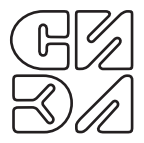

# УСИЛИТЕЛЬ МОЩНОСТИ СИЭЛ–1691

заводской номер

РУКОВОДСТВО ПО ЭКСПЛУАТАЦИИ (СОВМЕЩЕННОЕ С ПАСПОРТОМ)

ТПКЦ.438120.001 РЭ

Санкт–Петербург

Настоящее руководство по эксплуатации (РЭ) предназначено для изучения усилителя мощности СИЭЛ–1691 (далее – УМ), обеспечения его правильной эксплуатации и рассчитано на обслуживающий персонал, прошедший специальную подготовку по техническому использованию и обслуживанию полупроводниковой техники.

Надежность и долговечность работы изделия обеспечивается не только качеством, но и правильной его эксплуатацией, поэтому соблюдение всех требований, изложенных в настоящем документе, обязательно.

Изготовитель оставляет за собой право вносить изменения в изделие, не ухудшающие его характеристики.

- 1. НАЗНАЧЕНИЕ И ОБЛАСТЬ ПРИМЕНЕНИЯ
- 1.1. УМ СИЭЛ–1691 является функциональным аналогом усилителей 2719, 2712 производства фирмы B&K и предназначен для согласования маломощных источников сигнала с низкоомной катушкой электродинамического вибровозбудителя (например модель 4808 Vibration Exciter производства B&K) в поверочных и испытательных лабораториях.
- 1.2. Рабочие условия применения УМ: температура окружающего воздуха, °С...........................20±5; отн. влажность воздуха при температуре 30 °С, %..........до 60; атмосферное давление ........................ не регламентируется.

#### 2. ТЕХНИЧЕСКИЕ ХАРАКТЕРИСТИКИ

Приводимые ниже технические характеристики УМ соответствуют рабочим условиям применения – п. 1.2 – и напряжению питающей сети (220±5) В.

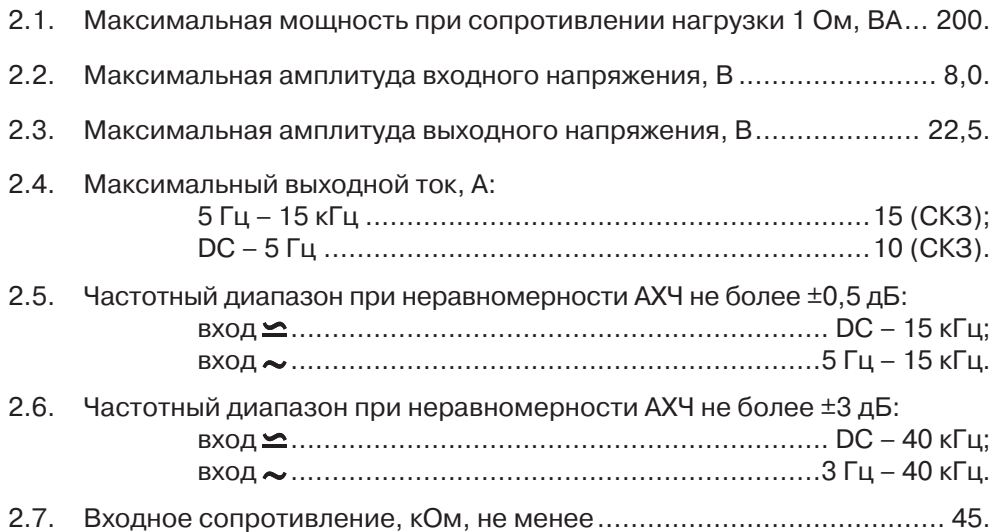

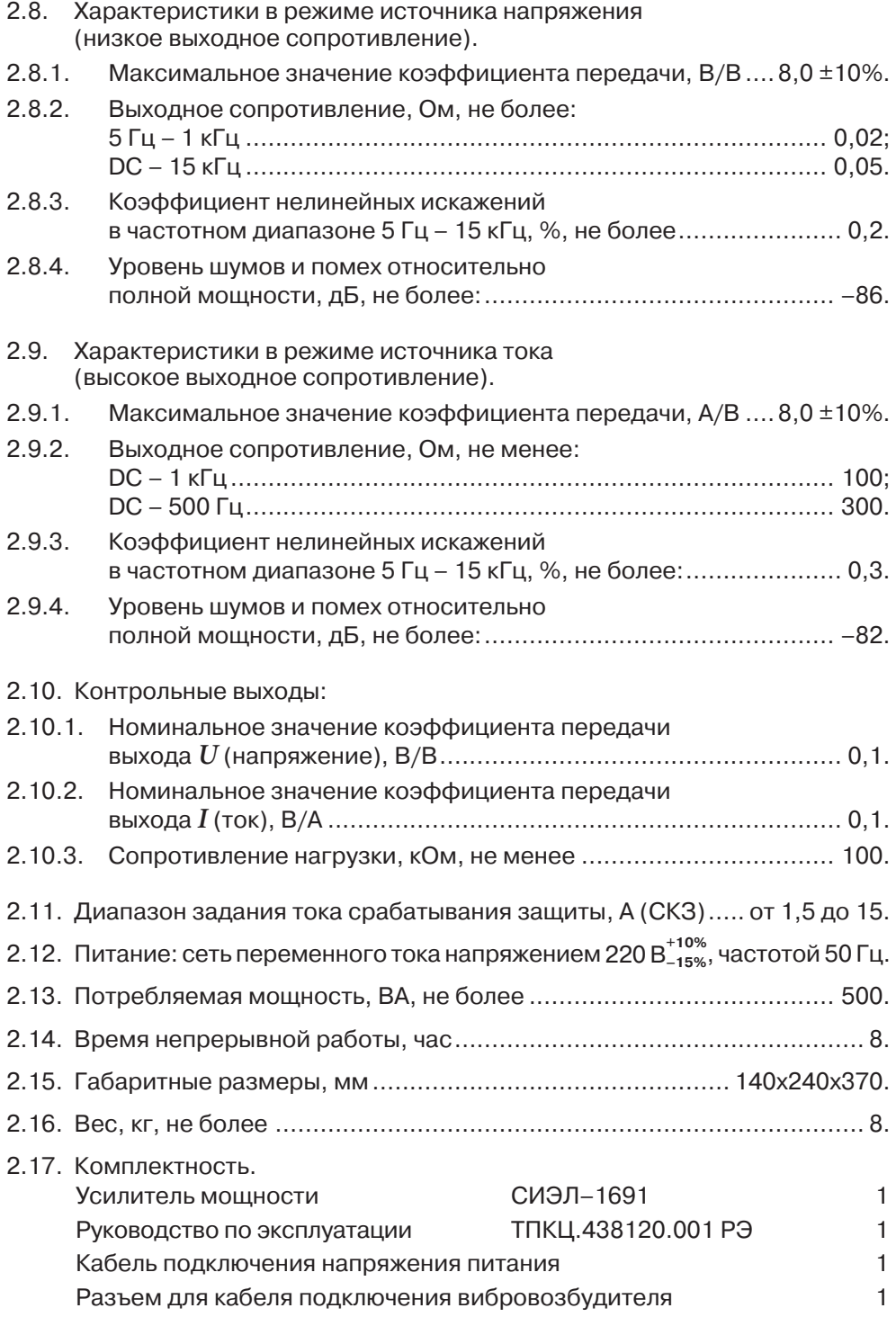

- 3. УСТРОЙСТВО И РАБОТА
- 3.1. Конструктивно УМ выполнен в металлическом корпусе.
- 3.2. Органы управления УМ, расположенные на лицевой панели (см. рис. 3.1).
	- 1 выключатель питания УМ;
	- 2 переключатель режима работы УМ;
	- 3 ручка регулятора уровня выходного сигнала с функцией сброса триггерной защиты;
	- 4 ручка установки тока срабатывания защиты;
	- 5 индикатор СКЗ выходного напряжения;
	- 6 индикатор СКЗ выходного тока;
	- 7 светодиодный индикатор превышения выходным напряжением максимального значения;
	- 8 светодиодный индикатор превышения выходным током заданного максимального значения;
	- 9 светодиодный индикатор перегрева УМ.

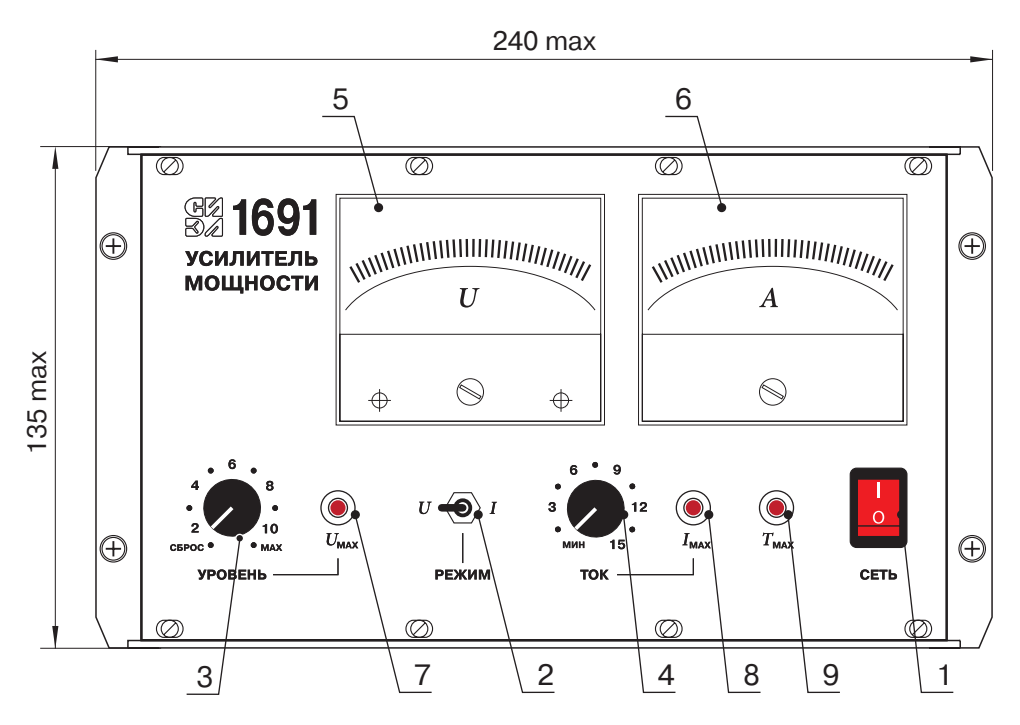

Рис. 3.1.

- 3.3. Внешние цепи подключаются к УМ с помощью разъемных соединителей, расположенных на задней панели: рис. 3.2.
	- 1 разъем для подключения кабеля питания;
	- 2 винтовой зажим для подключения УМ к защитному заземлению;
	- 3 4-контактный разъем Neutric SPEAKON для подключения нагрузки с помощью кабеля, соответствующего кабелю из комплекта вибровозбудителя 4808 производства B&K:

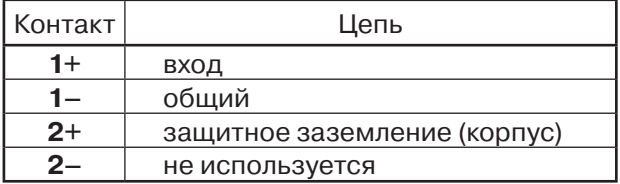

- 4 дополнительные клеммы для подключения нагрузки
- 5 BNC–разъем контроля выходного тока;
- 6 BNC–разъем контроля выходного напряжения;
- 7 ВNC–разъем для подключения входного сигнала $\leq$ :
- 8 ВNC–разъем для подключения входного сигнала $\sim$ .

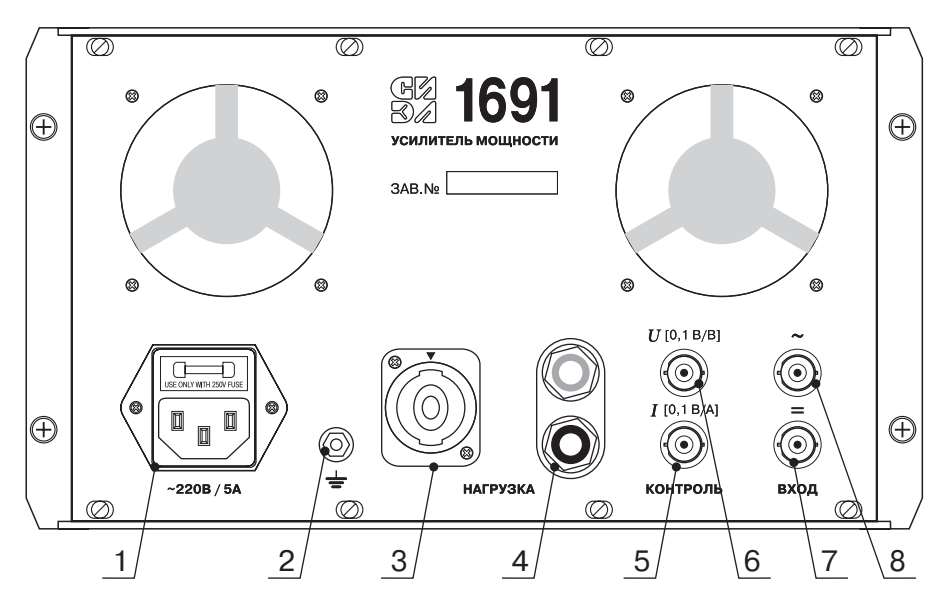

Рис. 3.2.

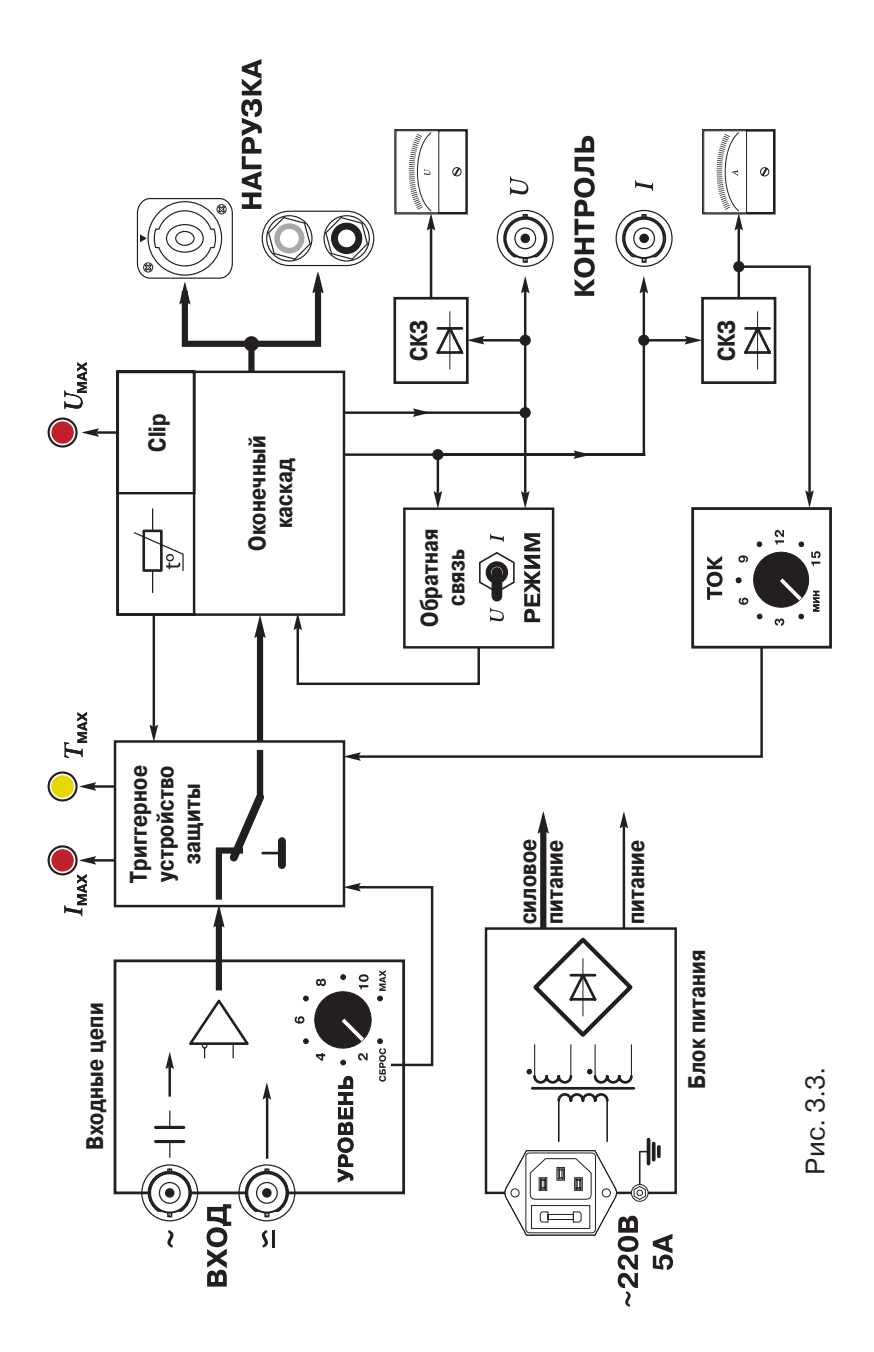

- 3.5. Назначение элементов функциональной схемы.
- 3.5.1. Входной сигнал через один из разъемов  $\sim$  или  $\sim$  поступает на входной каскад, имеющий цепи защиты блоков УМ от перенапряжения. Далее через схему регулятора уровня, триггерное устройство защиты и оконечный усилитель – сигнал подается на выходные соединители: 4-контактный разъем для подключения кабеля вибровозбудителя типа Neutric SPEAKON и клеммы для подключения нагрузки.

**ВНИМАНИЕ!** Запрещается использовать для подключения нагрузки оба соединителя одновременно.

- 3.5.2.Выходные сигналы через масштабирующие цепи выведены для контроля на разъемы, расположенные на задней панели УМ.
- 3.5.3. Средние квадратические значения выходного напряжения и тока в диапазоне частот от 5 Гц до 15 кГц индицируются с помощью стрелочных приборов, расположенных на лицевой панели УМ. В диапазоне частот DC – 40 кГц выходные сигналы напряжения и тока могут контролироваться внешними приборами, подключаемыми к соответствующим разъемам на задней панели УМ.
- 3.5.4. УМ содержит ограничитель максимального выходного тока, значение которого устанавливается с помощью регулятора в диапазоне от 1,5 до 15 А (СКЗ).
- 3.5.5. УМ имеет встроенную защиту элементов силовых цепей от перегрева, который может возникнуть, например, в случае подключения нагрузки с ненормированным импедансом, превышении температуры окружающего воздуха, изменении напряжения питающей сети и т.д.
- 3.6. Принцип работы.
- 3.6.1. УМ может использоваться в двух режимах:
	- –) режим источника напряжения с низким выходным импедансом;
	- –) режим источника тока с высоким выходным импедансом.
- **ВНИМАНИЕ!** Режим источника тока использовать только при подключенной нагрузке.

Выбор режима работы осуществляется преключателем на лицевой панели УМ; ограничитель выходного тока действует в обоих режимах.

- 3.6.2. УМ имеет два входа для подключения источника сигнала.
	- –) "открытый" ( $\trianglelefteq$ ) вход с возможностью усиления сигнала с постоянной составляющей;
	- –) "закрытый" ( $\sim$ ) вход через разделительный конденсатор;
- 4. ИНСТРУКЦИЯ ПО ЭКСПЛУАТАЦИИ
- 4.1. Указания мер безопасности. К работе с прибором допускаются лица, имеющие необходимые знания и навыки, изучившие принцип действия прибора и прошедшие соответствующие инструктажи и проверки знаний согласно ПТЭЭП.
- 4.2. Подготовка к использованию.
- 4.2.1. После распаковки изделия проверить комплектность (см. п. 2.15), целостность корпуса и разъемных соединителей прибора; наличие и целостность пломб.
- 4.2.2. Подключить УМ с помощью кабеля питания из комплекта поставки к питающей сети.
- 4.2.3. Подключить вибровозбудитель (нагрузку) к одному из выходных соединителей.
- **ВНИМАНИЕ!** Запрещается соединение любого вывода нагрузки с общим измерительным проводом или защитным заземлением.
- 4.2.4. Подключить с помощью коаксиального кабеля (**в комплект не входит**) источник сигнала к соответствующему входу прибора.
- 4.2.5.Выбрать режим работы УМ: источник тока или напряжения; установить необходимое значение максимального выходного тока; задать с помощью регулятора уровня минимальное значение выходного сигнала.
- 4.3. Использование изделия.
- 4.3.1.Включить УМ; после завершения переходных процессов (не более 5 с) прибор готов к работе.
- 4.3.2. Регулятором УРОВЕНЬ установить требуемое значение выходного сигнала.
- 4.3.3. Превышение заданного максимального значения СКЗ выходного тока приводит к срабатыванию триггерной защиты и отключению выходного сигнала, при этом загорается красный светодиод  $I_{\text{max}}$ .

Для сброса триггерной защиты в исходное состояние необходимо повернуть ручку регулятора УРОВЕНЬ против часовой стрелки до щелчка.

4.3.4. При перегреве УМ происходит отключение выходного сигнала и загорается желтый светодиод  $T_{\text{max}}$ .

Восстановление нормальной работы УМ произойдет автоматически после остывания радиаторов оконечного каскада.

4.3.5. При достижении максимальной амплитуды выходного напряжения (порога клипирования) загорается красный светодиод  $U_{\text{max}}$ . Если при этом не превышается максимальное СКЗ выходного тока, то срабатывание триггерной защиты не происходит.

- 4.4. Виды и периодичность технического обслуживания.
- 4.4.1. Периодический контроль: проводится перед каждым включением и предусматривает осмотр прибора.
- 4.4.2.Внеплановое обслуживание: производится при возникновении неисправности и включает в себя работы, связанные с заменой прибора на исправный.

#### 5. УКАЗАНИЯ ПО РЕМОНТУ И ГАРАНТИИ ИЗГОТОВИТЕЛЯ

- 5.1. Ремонт УМ производится на предприятии изготовителе.
- 5.2. Изготовитель гарантирует соответствие характеристик УМ требованиям п.2 настоящего РЭ в течение 18 месяцев со дня начала эксплуатации при соблюдении условий и правил эксплуатации, транспортирования и хранения.
- 6. ТРАНСПОРТИРОВАНИЕ И ХРАНЕНИЕ
- 6.1. Транспортирование изделия в упаковке предприятия-изготовителя допускается производить любым видом транспорта, при условии защиты от атмосферных осадков и брызг воды в соответствии с правилами транспортирования, действующими на всех видах транспорта. Условия транспортирования – Ж по ГОСТ 23216.
- 6.2. Хранение изделия в упаковке предприятия-изготовителя в части воздействия климатических факторов внешней среды должно соответствовать группе Ж3 по ГОСТ 15150: температура от –50°С до +50°С и относительная влажность воздуха не более 95% при 35°С.
- 6.3. Срок хранения один год со дня отгрузки.
- 7. СВЕДЕНИЯ ОБ ИЗГОТОВИТЕЛЕ Усилитель мощности СИЭЛ–1691 изготовлен ЗАО "СИЭЛ": 196084, г. Санкт-Петербург, ул. Варшавская, д. 5а, тел.(812) 369-1213, факс. (812) 369-6197, www.syel.ru
- 8. СВИДЕТЕЛЬСТВО О ПРИЕМКЕ

Усилитель мощности СИЭЛ–1691, заводской номер , изготовлен и принят в соответствии с действующей технической документации и признан годным для эксплуатации.

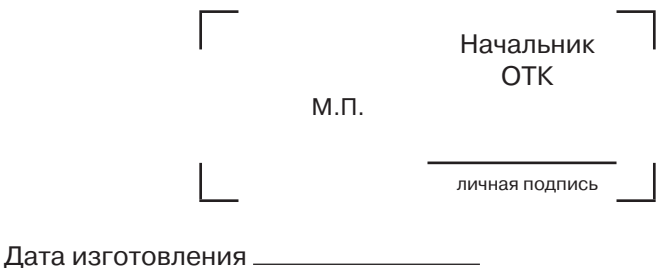

## 9. РАБОТА ПРИ ЭКСПЛУАТАЦИИ

## 9.1. Учет выполнения работ

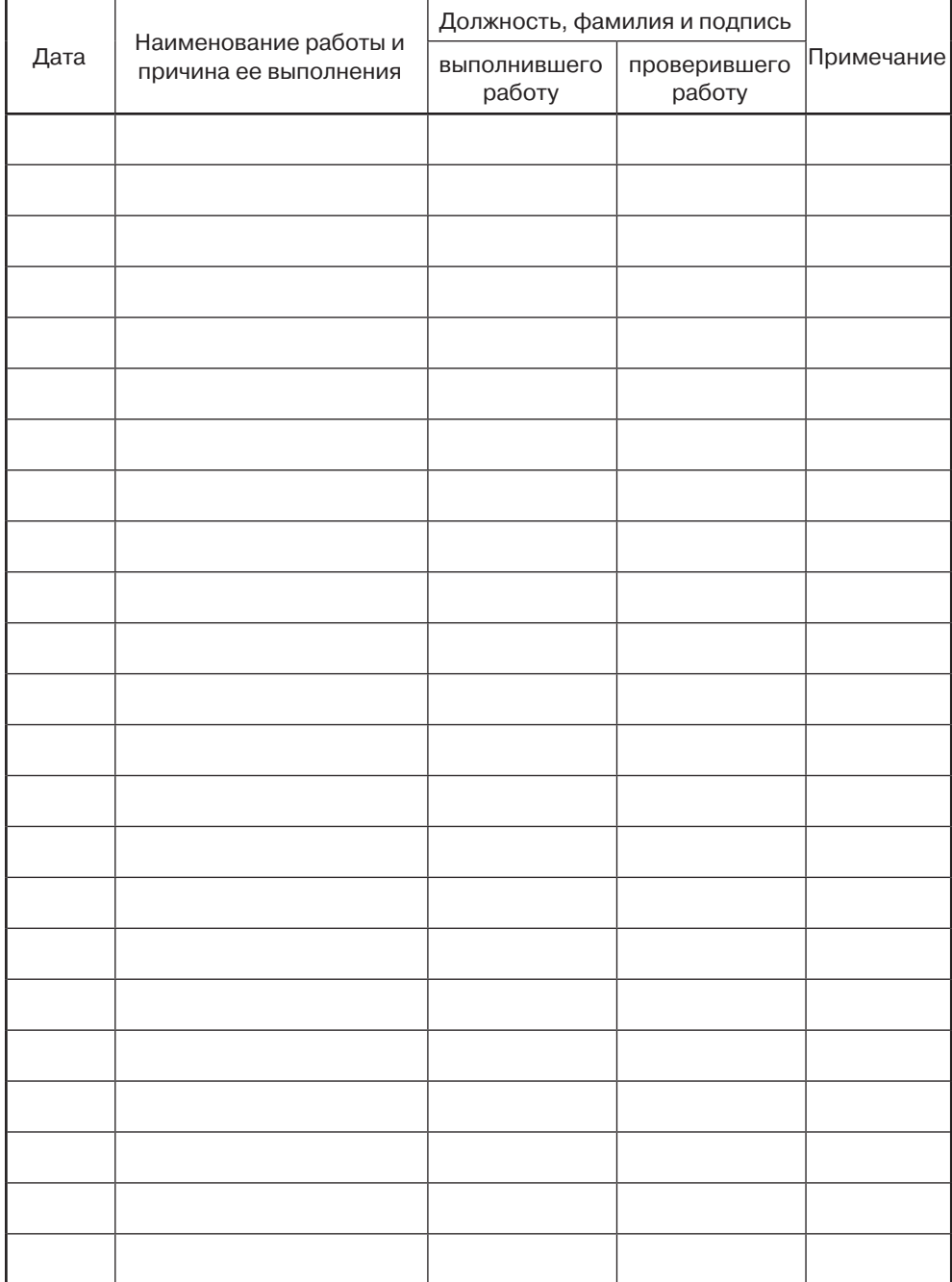

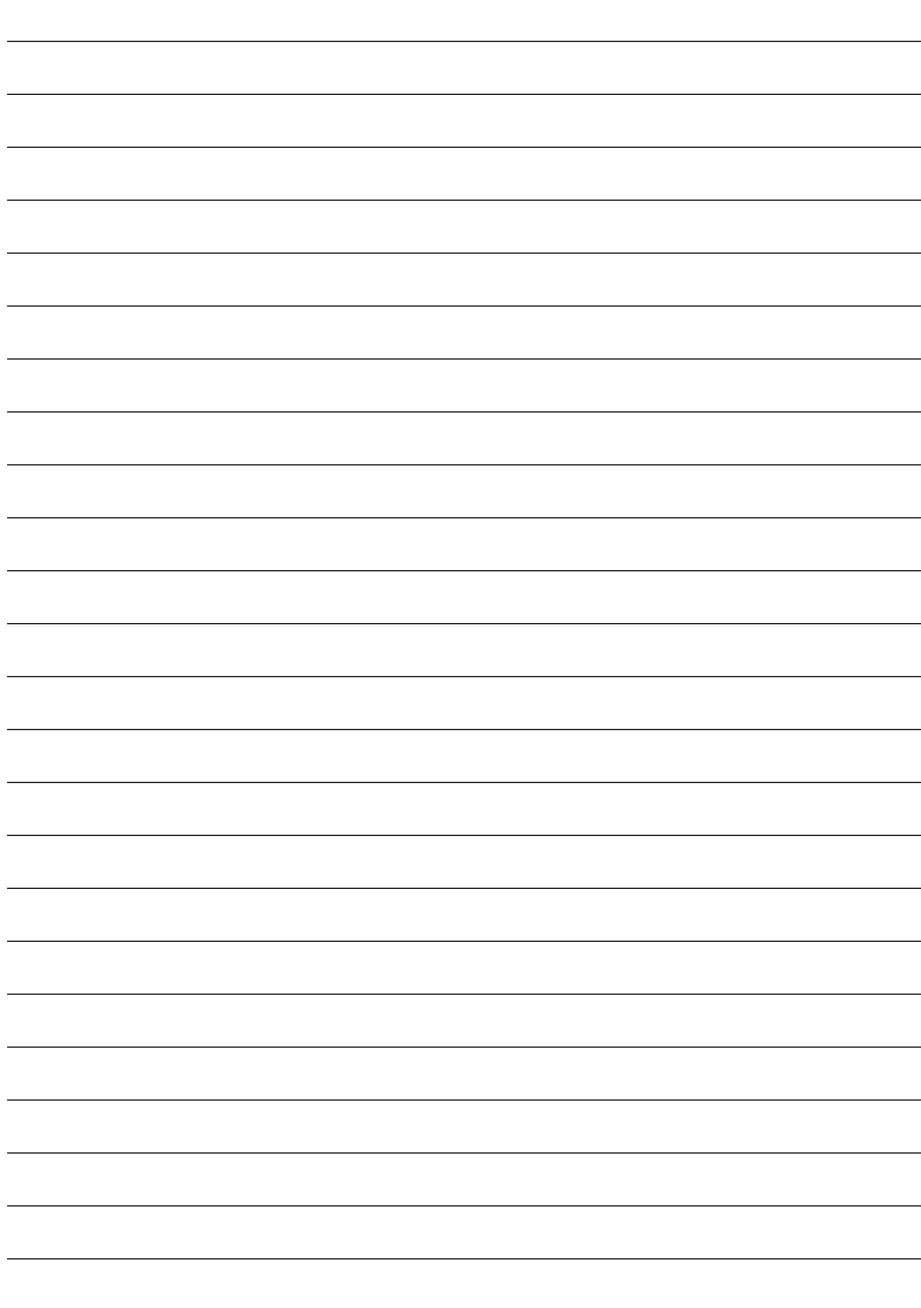

### Для заметок